# **https pixbet com prejogo**

- 1. https pixbet com prejogo
- 2. https pixbet com prejogo :roleta de bingo
- 3. https pixbet com prejogo :arbety jogos

# **https pixbet com prejogo**

Resumo: **https pixbet com prejogo : Descubra o potencial de vitória em bolsaimoveis.eng.br! Registre-se hoje e reivindique um bônus especial para acelerar sua sorte!**  contente: Quem so os donos da BET? - Portal Insights Quais os melhores jogos no cassino da Pixbet? Spaceman. JetX. Zeppelin. [www sport bet365](https://www.dimen.com.br/www-sport-bet365-2024-06-29-id-49504.html)

# **https pixbet com prejogo**

As apostas múltiplas, também conhecidas como acumuladas ou parlays, são uma estratégia na qual você combina diversas seleções individuais em https pixbet com prejogo uma única aposta. Para ganhar uma aposta múltipla, todas as seleções incluídas no boletim de aposta devem ser vitoriosas. Neste artigo, abordaremos como fazer uma aposta múltipla na Pixbet.

### **https pixbet com prejogo**

Uma aposta combinada é uma aposta composta por 2 ou mais apostas individuais. Esse agrupamento das apostas gera um multiplicador de pagamento maior, com a condição de que todas as apostas precisam ser acertadas para a aposta combinada ser considerada ganhadora.

### **Como Fazer uma Aposta Múltipla na Pixbet?**

Para apostar na Pixbet, é necessário realizar o cadastro no site, abrindo uma conta de jogador. Em seguida, é necessário fazer um depósito para ter dinheiro à disposição para aplicar em https pixbet com prejogo suas apostas. Para fazer uma aposta múltipla, selecione as cottas que deseja incluir na https pixbet com prejogo aposta e clique em https pixbet com prejogo "Adicionar à Aposta Múltipla". Depois, insira o valor que deseja apostar e clique em https pixbet com prejogo "Colocar Aposta". Se todas as suas seleções forem vitoriosas, receberá o valor acumulado de todas as cottas que estavam no boletim de aposta.

### **Exemplo de Aposta Múltipla na Pixbet**

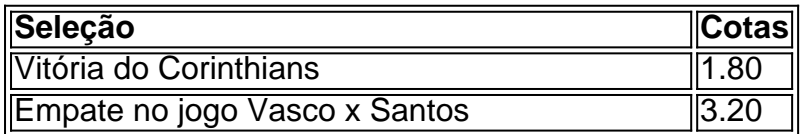

#### Mais de 2,5 gols no jogo Palmeiras x Flamengo 2.10

No exemplo acima, uma aposta de R\$ 10 seria colocada nas três seleções acima, gerando uma cota acumulada de 1.80 x 3.20 x 2.10 = R\$ 12.240,00 no caso de todas as seleções serem vitoriosas.

#### **Conclusão**

As apostas múltiplas são uma ótima opção para aqueles que desejam um maior retorno em https pixbet com prejogo suas apostas, caso todas as seleções sejam vitoriosas. No entanto, é importante lembrar que o risco é maior, pois uma única seleção perdida fará com que toda a aposta seja considerada perdida. Dessa forma, é importante analisar cuidadosamente as seleções antes de Realizar uma aposta múltipla.

### **Perguntas Frequentes**

- **Q:** O que é uma aposta múltipla?
- **R:** Uma aposta múltipla é uma aposta composta por 2 ou mais apostas individuais.
- **Q:** Como fazer uma aposta múltipla na Pixbet?
- **R:** Para fazer uma aposta múltipla na Pixbet, é necessário selecionar as cotas que deseja incluir na https pixbet com prejogo aposta e clique em https pixbet com prejogo "Adicionar à Aposta Múltipla", insira o valor que deseja apostar e

### **https pixbet com prejogo :roleta de bingo**

A Pixbet promete aos usurios saques com processamento em https pixbet com prejogo at 10 minutos. Esse um dos principais atrativos da plataforma. Voc tambm encontrar na Pixbet saque mnimo de apenas R\$10, o que uma grande vantagem na comparao com outros operadores.

#### 6 dias atrs

Ao usar o cdigo promocional Pixbet, voc pode aproveitar uma vantagem competitiva em https pixbet com prejogo suas apostas esportivas e jogos de cassino. Assim, essa uma tima maneira de comear https pixbet com prejogo jornada na Pixbet com um saldo maior e mais chances de ganhar.

Posteriormente, coloque o valor do depsito que deseja efetuar via Pix. O mnimo por transao Pix bet365 de R\$30 e o mximo de R\$20 mil; 6.

Tudo começou quando eu estava procurando uma maneira de aumentar a emoção dos jogos ao vivo. Eu queria ter uma chance real de ganhar alguma coisa enquanto assistia às partidas do meu time favorito. Então, comecei a pesquisar sobre as diferentes opções de apostas esportivas disponíveis no Brasil. Foi então que encontrei o app Pixbet, que é a casa de apostas com o saque mais rápido do mundo.

Após fazer algumas pesquisas e ler algumas críticas positivas, decidi dar uma chance ao app e instalei-o em https pixbet com prejogo meu celular. A instalação foi rápida e simples. Depois de instalar o app, criei minha conta em https pixbet com prejogo alguns poucos passos, fornecendo meus dados pessoais e escolhendo uma senha. Depósitos mínimos começam em https pixbet com prejogo apenas R\$10, o que é uma grande vantagem, especialmente para aqueles que estão começando.

Uma vez que meu depósito foi feito, eu estava pronto para começar a apostar. A interface do app é fácil de navegar e está completamente em https pixbet com prejogo português, o que é uma vantagem para mim, pois eu não sou fluente em https pixbet com prejogo inglês. Há uma grande

variedade de eventos de futebol para apostar, incluindo as principais ligas brasileiras, como a Serie A e a Copa do Brasil, assim como outras ligas importantes ao redor do mundo, como a Premier League e a Liga dos Campeões.

Eu também fiquei impressionado com a variedade de opções de apostas disponíveis. Além das tradicionais apostas de dinheiro líquido, eu podia escolher entre uma variedade de opções de handicap, over/under, e apostas de pontuação exata. Isso fez com que as coisas ficassem ainda mais emocionantes, pois eu meia que estava realmente engajado com o jogo e https pixbet com prejogo evolução.

E, se você é um fã de cassino, o app Pixbet oferece também a opção de jogos de cassino, incluindo jogos populares como roleta, blackjack e slots.

# **https pixbet com prejogo :arbety jogos**

#### E-mail:

foi uma das primeiras pessoas no Reino Unido a fazer {sp}s do YouTube sobre sexo e relacionamentos. Comecei https pixbet com prejogo 2011, quando tinha 19 anos de idade, mas ao final deste ano passado...

Tomei uma das decisões mais difíceis da minha vida. Depois de 12 anos como criador, eu me renunciem!

Esta decisão foi algo que vinha se acumulando há anos, mas não era até eu ter meu bebê https pixbet com prejogo 2024 as coisas realmente mudaram para mim e sabia Eu já Não podia apenas sentar-me esperando por qualquer burnout ou "irrelevância" de mídia social me levar. Queria estar no banco do motorista Para quaisquer grandes mudanças na minha vida E carreira ao invés da sensação como a alma estava acontecendo comigo Mas decidi deixar o coisa I was knowd

Durante a última década eu estive no que chamo de constante "modo saída". Criar {sp}s regulares do YouTube, episódios podcast e conteúdo social coloca você nesta roda hamster onde sempre tem para estar criando. O medo é o fato da pessoa se atrever https pixbet com prejogo fazer uma pausa na vida das pessoas esquecerem-se dela; os deuses dos algoritmos irão punindo vocês com https pixbet com prejogo renda ou carreira inevitavelmente sofrerão por isso mesmo! A pressão pra ficar constantemente postada será real... E aprender como ser um problema ao sair sem parar nunca vai acontecer."

Então fiquei grávida. Não há nenhum plano para freelancers, criadores ou proprietários de pequenas empresas sobre o que fazer com a licença parental; então inventei aquilo https pixbet com prejogo relação à permissão dos pais e pensei ser melhor equilíbrio entre eu ficar "tempo livre" cuidar do bebê sem deixar os negócios sofrerem muito tempo demais! Tirei três meses fora da empresa por mais anos não havia postado nada no meu canal YouTube nos últimos 10 Anos Para me preparar minha nova vida como mãe trabalhadora também ajude na expansão das coisas

Inicialmente eu amei voltar ao trabalho a tempo parcial, mas todas as rachaduras de antes estavam mostrando e ficando mais difíceis para ignorar. O conteúdo estava sofrendo muito pouco o vapor que me faltava no momento https pixbet com prejogo relação à entrada do meu filho; tive ainda menos espaço pra dedicar-me aos modos input (introdução), então fui raspando os fundos das barras por ideias – fiquei extremamente carente na inspiração ou motivação adoro ficar com medo sobre sexo/relacionamentos porém acabei completamente entediado(a). Ao mesmo tempo, o negócio estava lutando financeiramente. Pagar outros freelancers para assumirem aquilo que eu não fazia durante a minha licença e as horas reduzidas me desacoplaram emocionalmente do trabalho mas também drenavam meu banco https pixbet com prejogo conta bancária A maneira como tudo ia indo era insustentável – Eu pagava à equipe da poupança sem poder continuar com isso!

A outra coisa que estava se tornando insustentável era a minha saúde mental. Depois de anos online, eu me tornei hiper-vigilante sobre qualquer coisas postadas por mim e pensaria demais https pixbet com prejogo tudo o quanto disse para não confiar nem mesmo no meu próprio julgamento das situações – algo assustador ou perturbador - todas essas razões levaram você reavaliar aquilo com as quais estou fazendo assim como quando recebi uma resposta: relaxei; ia desistir!

Houve um padrão recente de criadores do YouTube que foram forçados a parar https pixbet com prejogo produção, como Tom Scott criador britânico e produtor educacional há uma década. Em seu {sp} adeus ele disse: "Eu estava tão cansado para gastar muito mais dinheiro com trabalho." Outros estão diminuindo seus negócios - Matt D'Avella (um youtuber americano). Num outro video explicando por quê eu tinha criado o time inteiro https pixbet com prejogo escalas diferentes... Eu não queria nada além disso!

Enquanto eu não vou estar mais na frente da câmera, ainda estou ficando no setor de criadores. Na verdade mudando meu negócio para ajudar outros a resolver os problemas que enfrentei construindo sistemas nos bastidores e ajudando seus negócios – incluindo trabalhar https pixbet com prejogo estratégia sobre licença parental

Eu tinha dito tudo o que eu queria dizer e, nos anos desde meu início tantas pessoas incríveis começaram a criar conteúdo incrível de sexo online. Não senti como se estivesse abandonando minha audiência - Sentia-me https pixbet com prejogo deixálos nas mãos seguras! Estava pronto para seguir adiante com outra coisa qualquer

Author: bolsaimoveis.eng.br Subject: https pixbet com prejogo Keywords: https pixbet com prejogo Update: 2024/6/29 9:15:54